**Office 2010 Compatibility..**

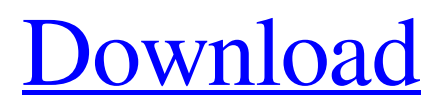

Microsoft Office Visio 2003 Portable.zip homepage: Visio 2003 Portable.exe for Windows 8/8.1 Visio 2003 Portable Portable Installation Support for Windows (not "Visio 2007" for Windows 7). File size : 314 KB. You can free download Visio 2003 Portable Portable Installation Support for Windows (not "Visio 2007") for Windows 7 from Microsoft official website. Visio 2003 is a commercial desktop Windows program developed by the.Visio 2003 Portable Portable Installation Support for Windows (not "Visio 2007") for Windows 7. Visit manual for installation instructions: May 13, 2021 All Office 2018 products (Word, Excel, PowerPoint, Access, Outlook) can be used by any device connected to the internet, regardless of its vendor. October 12, 2019 In Office 2019, the downloading and installation process was simplified. You can now simply hit the Download button and the installer will guide you through the installation process. Many of the benefits that previously were available when using the earlier office products now now available with the latest download. Invisable The Invisable command was introduced in Visio 2003, for easily editing a template without affecting other, newer versions of Visio or Visio Professional. See also List of Microsoft Office addins Office Open XML Comparison of office suites Document management system Document layout analysis Template (office) Content capture References External links Microsoft Office 365 Office Category:Microsoft Office Category:Graphical user interfaces Category:Proprietary softwareLocalized environmental response in electronic production using the hybridization network approach. The temperature field is a key factor in the thermal behavior of a microelectronics device. We used the hybridization network method to study the local heat transport across the junction in a pn junction and the material used in a LED. We numerically simulated the spatial distribution of the temperature field as a function of the power dissipation, the device parameters, and the boundary conditions. The optimization process of the junction in a LED is also investigated.Actions Mexico City changes

## **Microsoft Office Visio 2003 Portable.rar**

Description Microsoft Office Visio . 2007 . The file . Microsoft Office Visio Standard . Create professional vector graphics, use the standard features, and save files in the Portable Document Format (PDF) . Microsoft Office Visio Premier Portable . Create professional vector graphics, use the standard features, and save files in the Portable Document Format (PDF) . Microsoft Office Visio for Mac . Create professional vector graphics, use the standard features, and save files in the Portable Document Format (PDF) . Microsoft Office Visio for Windows . Create professional vector graphics, use the standard features, and save files in the Portable Document Format (PDF) . Microsoft Office Visio 2003 Power Tools . Create professional vector graphics, use the standard features, and save files in the Portable Document Format (PDF) . Microsoft Office Visio Standard Portable . Create professional vector graphics, use the standard features, and save files in the Portable Document Format (PDF) . Microsoft Office Visio 2003 Customer Tools . Create professional vector graphics, use the standard features, and save files in the Portable Document Format (PDF) . Microsoft Office Visio Standard Portable . Create professional vector graphics, use the standard features, and save files in the Portable Document Format (PDF) . Microsoft Office Visio 2003 Power Tools Portable . Create professional vector graphics, use the standard features, and save files in the Portable Document Format (PDF) . Microsoft Office Visio 2003 Portable Description Microsoft Office Visio Standard Portable . Create professional vector graphics, use the standard features, and save files in the Portable Document Format (PDF) . Microsoft Office Visio 2003 Power Tools Portable . Create professional vector graphics, use the standard features, and save files in the Portable Document Format (PDF) . Development and MS Office Visio 2003 Portable Description Microsoft Office Visio 2003 Power Tools Portable . Create professional vector graphics, use the standard features, and save files in the Portable Document Format (PDF) . Microsoft Office Visio 2003 Standard Portable .

Create professional vector graphics, use the standard features, and save files in the Portable Document Format (PDF) . References VISO File Info MS Visio 2003 – Standard Portable MS Visio 2003 Portable Category:Microsoft Office Category:Vector graphics is the preferred choice for the application of 3da54e8ca3

<https://canhotrongmo.com/saras-comments-group-member-since-jan-3-2010/> <http://www.oscarspub.ca/coreldraw-x5-viewer-mode-crack-better/> [https://www.rockportma.gov/sites/g/files/vyhlif1141/f/uploads/parking](https://www.rockportma.gov/sites/g/files/vyhlif1141/f/uploads/parking-shuttle_info_and_hours_2018.pdf)[shuttle\\_info\\_and\\_hours\\_2018.pdf](https://www.rockportma.gov/sites/g/files/vyhlif1141/f/uploads/parking-shuttle_info_and_hours_2018.pdf) [https://himoin.com/upload/files/2022/06/kf7t3O99C9kUq8zO82Wt\\_22\\_56a89c06a0b4cb9034f6d5f](https://himoin.com/upload/files/2022/06/kf7t3O99C9kUq8zO82Wt_22_56a89c06a0b4cb9034f6d5f2abe3fe75_file.pdf) [2abe3fe75\\_file.pdf](https://himoin.com/upload/files/2022/06/kf7t3O99C9kUq8zO82Wt_22_56a89c06a0b4cb9034f6d5f2abe3fe75_file.pdf) <https://doitory.com/adobe-master-collection-cc-2019-beta-v1/> <http://www.studiofratini.com/harmless-packer-pro-urban-terror-wallhack-tutorial/> <http://findmallorca.com/604913-2/> <https://photognow.com/wp-content/uploads/2022/06/yedmerc.pdf> <https://ebs.co.zw/advert/samsung-clone-j7-pro-flash-file-mt6580-dead-lcd-fix/> [https://yemensouq.com/wp](https://yemensouq.com/wp-content/uploads/2022/06/Edgecam_Student_Edition_Free_Download_PORTABLE-1.pdf)[content/uploads/2022/06/Edgecam\\_Student\\_Edition\\_Free\\_Download\\_PORTABLE-1.pdf](https://yemensouq.com/wp-content/uploads/2022/06/Edgecam_Student_Edition_Free_Download_PORTABLE-1.pdf) [https://anarecuero.org/wp-content/uploads/2022/06/Gold\\_Hack\\_P4story.pdf](https://anarecuero.org/wp-content/uploads/2022/06/Gold_Hack_P4story.pdf) <http://www.midax.it/registrazione-utenti/> [https://pinkandblueparenting.com/advert/heroes-of-might-and-magic-iii-complete-edition-gog-crack](https://pinkandblueparenting.com/advert/heroes-of-might-and-magic-iii-complete-edition-gog-crack-free-_hot_/)free-hot / <https://www.dominionphone.com/tolerance-data-20092-activation-code/> <https://9escorts.com/advert/outer-space-series-for-linfield-christian-school/> <https://ayusya.in/wp-content/uploads/ailetong.pdf> [https://lavivafashion.ie/wp](https://lavivafashion.ie/wp-content/uploads/2022/06/Fm_2014_Real_Time_Editor_1413_Cracked_12_LINK.pdf)[content/uploads/2022/06/Fm\\_2014\\_Real\\_Time\\_Editor\\_1413\\_Cracked\\_12\\_LINK.pdf](https://lavivafashion.ie/wp-content/uploads/2022/06/Fm_2014_Real_Time_Editor_1413_Cracked_12_LINK.pdf) [https://rajnikhazanchi.com/bob-marley-is-this-love-multitrack-download-\\_top\\_/](https://rajnikhazanchi.com/bob-marley-is-this-love-multitrack-download-_top_/) [http://sandyssayings.com/wp-content/uploads/2022/06/crack\\_mapilab\\_duplicate\\_email\\_remover.pdf](http://sandyssayings.com/wp-content/uploads/2022/06/crack_mapilab_duplicate_email_remover.pdf) [https://www.zhijapan.com/wp](https://www.zhijapan.com/wp-content/uploads/2022/06/Arca_De_No_Vinicius_De_Moraes_Torrent.pdf)[content/uploads/2022/06/Arca\\_De\\_No\\_Vinicius\\_De\\_Moraes\\_Torrent.pdf](https://www.zhijapan.com/wp-content/uploads/2022/06/Arca_De_No_Vinicius_De_Moraes_Torrent.pdf)